## **Program and package xindex**

**– 0.54 (July 28, 2023)**

Herbert Voß [hvoss@tug.org](mailto:hvoss@tug.org)

## **Contents**

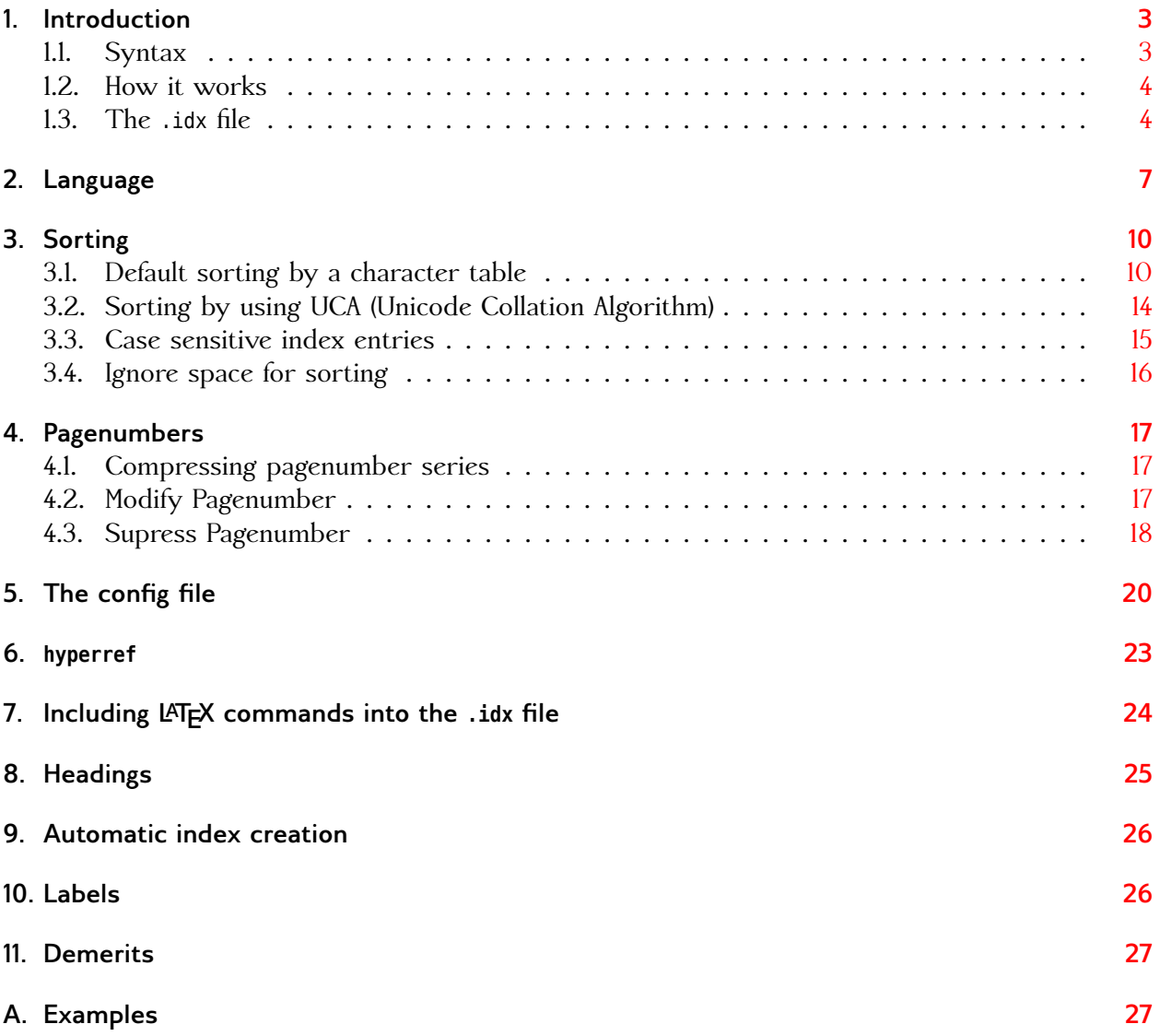

#### *Contents*

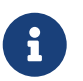

#### Thanks to:

Mark Baudoin; Denis Bitouzé; Andreas Deininger; Brian Dunn; Gonzalo Pesquero Serrano; Michal Hoftich; Mykel Kochenderfer; Alexey Kuznetsov; Frank Mittelbach; Peter Müller; Heiko Oberdiek; Matteo Paolini; Stefan Pinnow; Florent Rougon; Martin Sievers; Simon Spiegel; Jürgen Spitzmüller;

#### <span id="page-2-2"></span><span id="page-2-0"></span>**1. Introduction**

The Lua program xindex is a unicode aware program for creating an index (.ind) file from an .idx source file. It is completely compatible to the current makeindex program, but can handle UTF-8, 16, 32, and 64. The LATEX package xindex is a package which provides a LATEX command which writes additional text into the index file. This text (comments and/or macros) will be accepted by the program xindex.

The general structure of a data element in the Lua table is:

```
data = \{ Entry = <text>x, -- like the input line without command \in the output, and then the output is the number of the input.pages = \{{ number = <roman/arabic number or text>,
                         special = <sub>macro</sub>}, -- the part after | in the input</sub>
                       [...]
                       { number = <roman/arabic number or text,
                          special = <i>macro</i>}
                     },
           sortChar = <unicode codepoint>, -- of the first character of Entry
           Macro = <TeX macro> -- only useful with LaTeX package xindex
         }
```
After reading the input file the Lua table pages has only one element for the number and the so-called special command. When the pages are compressed the table will collect all pages which refer to the same entry name.

#### <span id="page-2-1"></span>**1.1. Syntax**

The syntax is xindex [...] <file(s)> where [...] are optional arguments, either in short or long form which, of course, can be mixed:

xindex

```
[-q,--quiet ]
[-h,--help ]
[-v ] verbose
[-V,--version ]
[-a,--no_casesensitive ] default is false
[-b,--no labels ] default is false
[-c,--config ] default is cfg
[-e,--escapechar ] default is "
[-f,--fix hyperref ] default is false
[-g,--no_pagenumber] default is false
[-i,--ignoreSpace ] default is false
[-k,--checklang ] default ist false
[-l,--language ] default is en
[-n,--noheadings ] default is false
[-o,--output ] default is <input>.ind
[-p,--prefix] default L
```
#### <span id="page-3-2"></span>*1. Introduction*

```
[-s,--use_stdin ] default is false
[-u,--use_UCA ] default is false
<files...> (default stdin) file(s)[.idx] one or more files
```
For example:

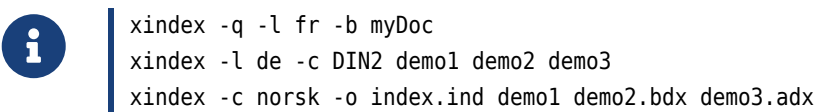

- 1. -q: quiet; -l fr: french language setting; -b: no labels; myDoc: input data myDoc or myDoc.idx) output data will be myDoc.ind and logfile myDoc.ilg
- 2. -l de: German language setting; -c DIN2: config file xindex-DIN2.lua; demo1 demo2 demo3: input data files with or without extension .idx output data will be demo1.ind and logfile xindex.ilg
- 3. -c norsk: config file xindex-norsk.lua; -o index.ind: output file; demo1 demo2.bdx demo3.adx: input data files with or without extension .idx output data will be xindex.ind and logfile xindex.ilg

It is also possible to use standard input for the index data, which needs the -s parameter:

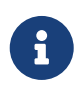

cat myDoc.idx | xindex -q -l fr -b -s xindex -l de -c DIN2 < myDoc.idx

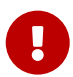

The language has to be chosen as an international abbreviation in lower- or uppercase letters, see [https://en.wikipedia.org/wiki/ISO\\_3166- 2](https://en.wikipedia.org/wiki/ISO_3166-2)

#### <span id="page-3-0"></span>**1.2. How it works**

xindex creates by default an output file <input>.ind which can be read by the LATEX document with the default command \printindex. One can use another output filename, which makes only sense if one doesn't use the \printindex command for typesetting the index. The default sorting is given by the configuration file, which defines replacements for accented characters, like  $\ddot{o} \rightarrow 0$ .

#### <span id="page-3-1"></span>**1.3. The .idx file**

There are three (four) characters which must be escaped if used in the command \index: !, @, or | and the current escape character itself. These characters have a special meaning for the index.

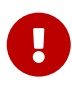

The default escape character is the double quote ". The braces { and } cannot be used as argument for the command \index. Use \braceLeft and \braceRight instead (defined in the package xindex).

xindex-1.tex

<span id="page-4-0"></span>\**usepackage**{makeidx}\**makeindex** \**usepackage**{xindex}% for \barceLeft|Right

```
\section{Escaping characters}
\begin{itemize}
\item Exclamation mark ! \index{Exclamation ("!)}\index{"!}
\item Vertical bar | \index{Vertical bar ("|)}\index{"|}
\item Doublequote \verb|"| \index{""}
\item Double doublequote \verb|""| \index{""""}
\item At character @ \index{At ("@)}\index{"@}
\item Left paranthesis \{ \index{\braceLeft}
\item Right paranthesis \} \index{\braceRight}
\end{itemize}
run \texttt{xindex -u <file.idx>}\index{file.idx@\texttt{<file.idx>}|textit}\index{123}
\index{Etage} \index{Ètagé}
\newpage
\printindex
```
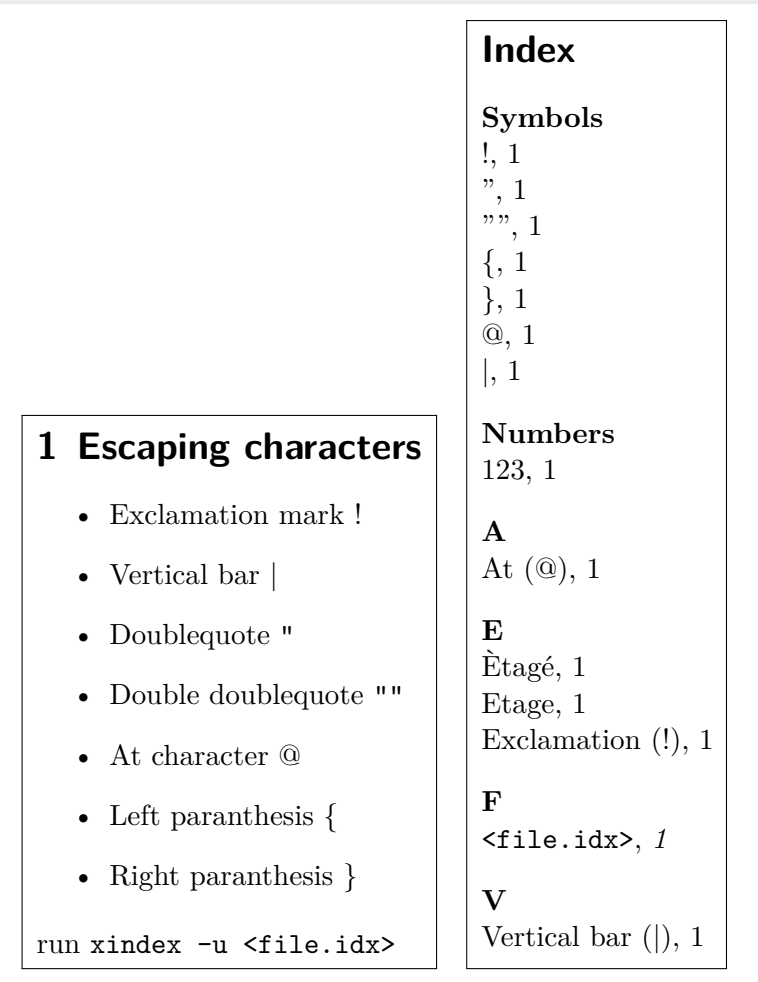

It is by design that the braces { and } cannot be used as index entry. The *package* xindex defines the two commands \braceLeft and \braceRight which can be used instead (see examples above and and below).

The same example without using unicode sorting (no option -u):

#### <span id="page-5-0"></span>*1. Introduction*

\**usepackage**{makeidx}\**makeindex**

```
xindex-2.tex
```

```
\usepackage{xindex}% for \braceLeft|\braceRight
 \section{Escaping characters}
 \begin{itemize}
\item Exclamation mark ! \index{Exclamation ("!)}\index{"!}
\item Vertical bar | \index{Vertical bar ("|)}\index{"|}
\item Doublequote \verb|"| \index{""}
\item Double doublequote \verb|""| \index{""""}
\item At character @ \index{At ("@)}\index{"@}
\item Left paranthesis \{ \index{\braceLeft}
\item Right paranthesis \} \index{\braceRight}
\end{itemize}
run \texttt{xindex -u <file.idx>}\index{file.idx@\texttt{<file.idx>}|textit}\index{123}
\index{Etage} \index{Ètagé}
\newpage
\printindex
```
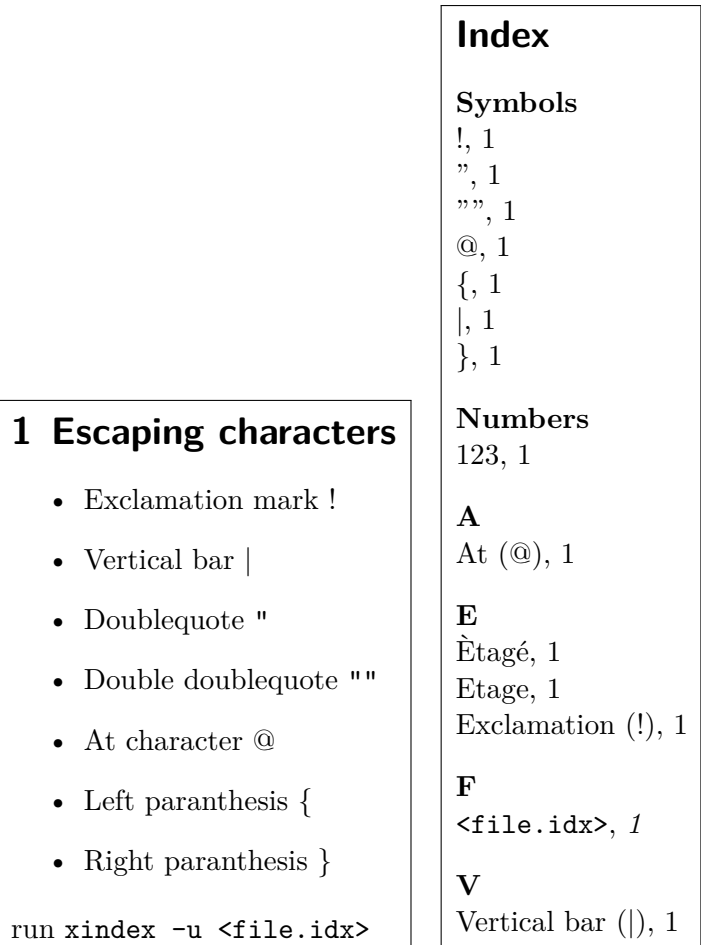

For the German language the double quote is an active character and it makes life easier if one chooses another character. The escape character can be changed easily by the optional argument -e "<char>" or --escapechar "<char">. The following example shows how it works for the escape character »>« (greater). By default the expression »>!">« will be a TEX ligature with the output »»«.

With the beginning of xindex the escaped chars are converted into the internal strings and later

xindex-3.tex

<span id="page-6-1"></span>back to the origin meaning. The two characters {} cannot be used as \{\} inside the argument of \index. The package xindex defines the two helper macros

```
\providecommand\braceLeft{\{}
\providecommand\braceRight{\}}
```
The following example shows how to use it:

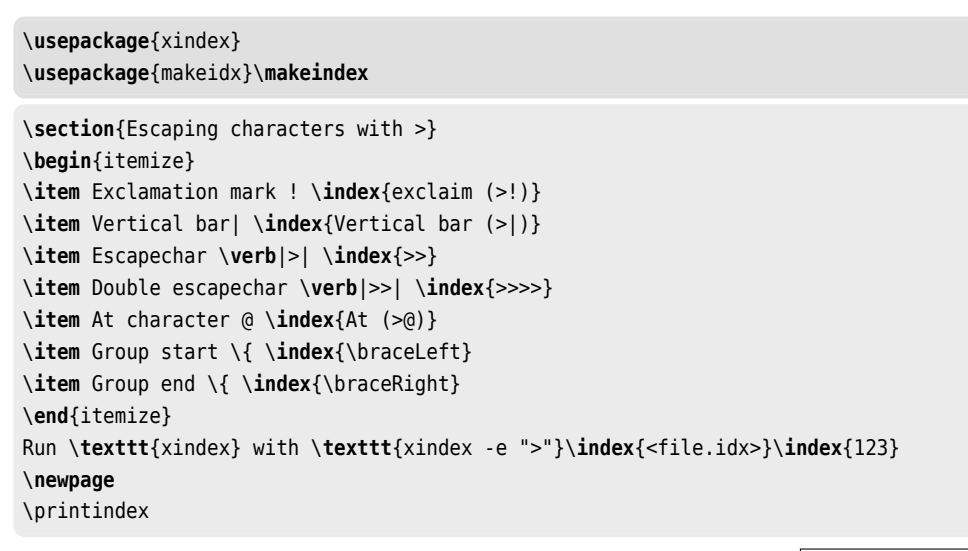

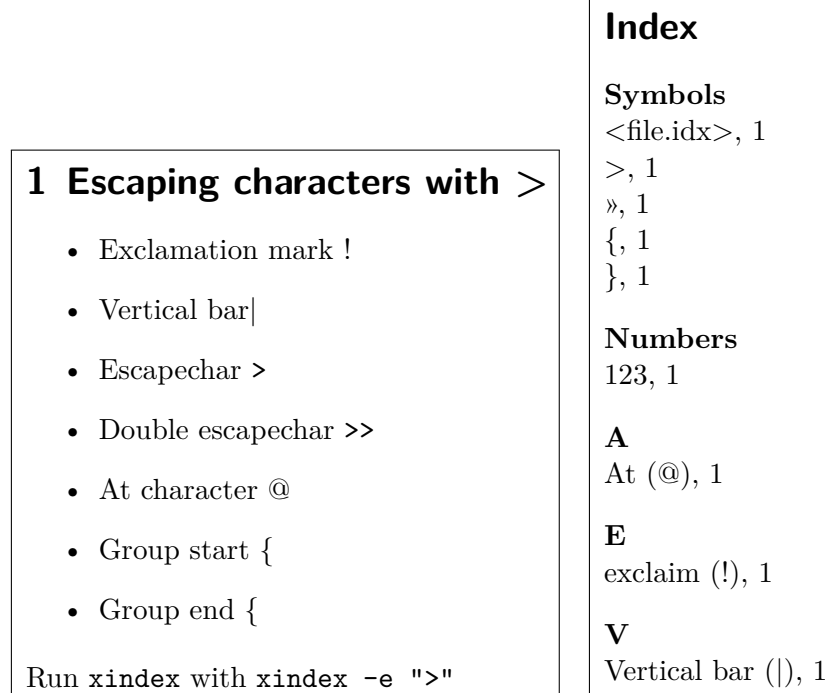

#### <span id="page-6-0"></span>**2. Language**

The language is only important for the first two headers in the output of the index data. They are by default *Symbols* followed by *Numbers*. In a new version of xindex it will be customizable. The predefined language is »en« and currently the following languages which its alias are defined:

```
<id> = {<symbols>, <numbers>, <alias language name>, ...}
indexheader = {cs = {"Symboly", "Čísla", "czech"},
 da = {"Symboler", "Tal", "danish"},
 de = {"Symbole", "Zahlen", "austrian", "german", "germanb", "ngerman", "naustrian"},
 en = {"Symbols", "Numbers", "english", "USenglish", "american", "UKenglish", "british", "canadian", "aust
 es = {"Símbolos", "Números", "spanish"},
  fr = {"Symboles","Nombres", "french", "francais", "canadien", "acadian"},
  it = {"Simboli", "Numeri", "italian"},
  jp = {"シンボル","番号","japanese"},
  nl = {"Symbolen", "Nummers", "dutch"},
 no = {"Symboler","Tall", "norsk", "nynorsk"},
  ru = {"Символы", "Числа", "russian"},
}
```
The following example was run with xindex -l it <file>idx:

# xindex-4.tex

```
\usepackage{makeidx}\makeindex
\section{Escaping simboli con >}
\begin{itemize}
\item punto esclamativo ! \index{exclaim (>!)}
\item linea verticale | \index{Vertical bar (>|)}
\item escapechar \verb|>| \index{>>}
\item doppio escapechar \verb|>>| \index{>>>>}
\item At siboli @ \index{At (>@)}
\end{itemize}
Initio \texttt{xindex} con \texttt{xindex -l it -e ">"}\index{123}
\newpage
\printindex
```
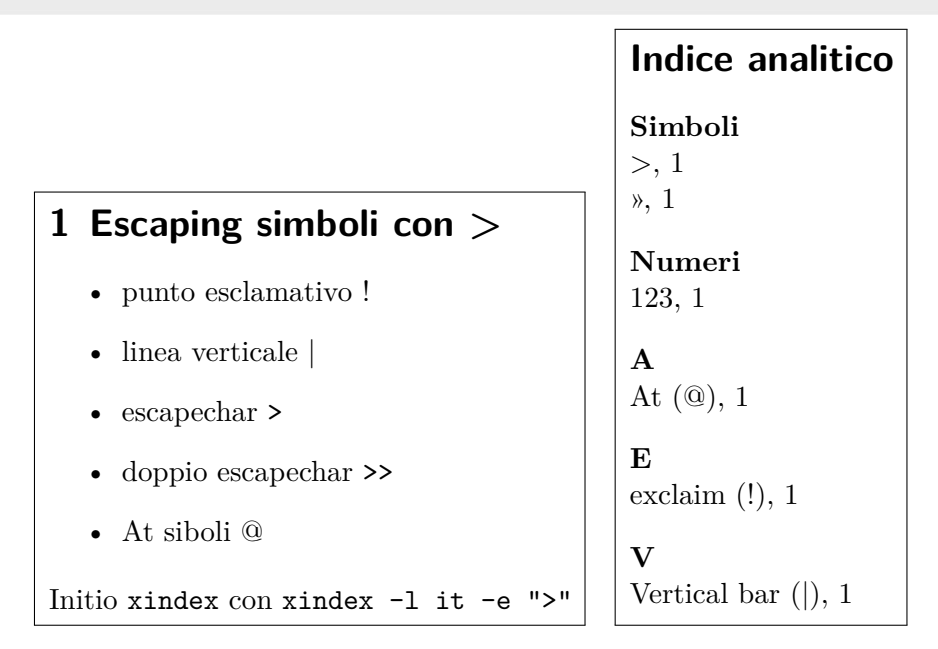

The following example was run with xindex -k <file>.idx. In this case xindex tries to detect the language from the aux file(s). This is only possible if package babel or polyglossia are used.

```
\section{Escaping characters with ?}
\begin{itemize}
\item Exclamation mark ! \index{exclaim (?!)}
\item Vertical bar| \index{Vertical bar (?|)}
\item Escapechar \verb|?| \index{??}
\item Double escapechar \verb|??| \index{????}
\item At character @ \index{At (?@)}\index{?@}
\end{itemize}
Run \texttt{xindex} with \texttt{xindex -k -e "?"}\index{123}
\newpage\index{xindex@\texttt{xindex}}
\printindex
```
\**usepackage**[dutch]{babel} % !!!! \**usepackage**{makeidx}\**makeindex**

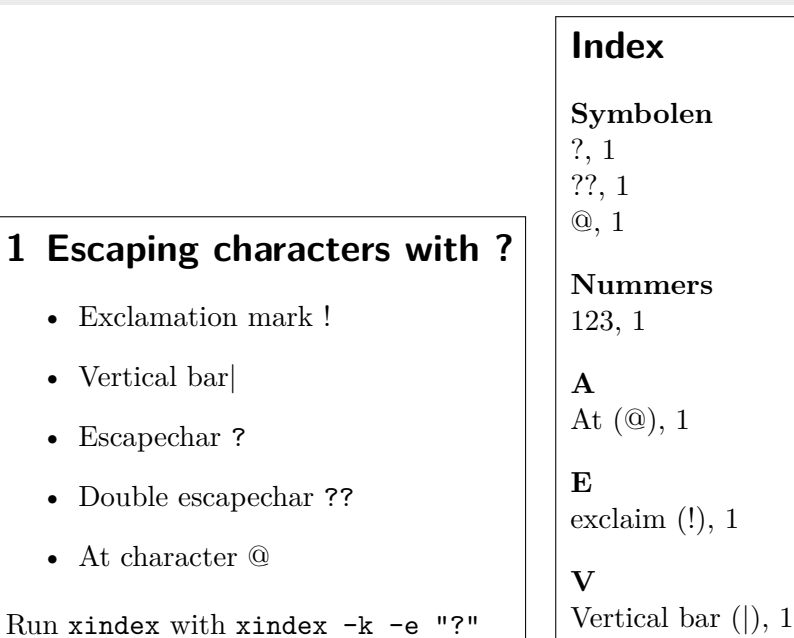

For the russian language you have to choose the language and the config file. This allows to have different indexes with different language.

```
\usepackage[russian]{babel}
\usepackage{fontspec}
\usepackage[regular]{newcomputermodern}
\defaultfontfeatures{Ligatures=TeX}
\usepackage{xindex}\makeindex % run with xindex -u -l RU -c RU <file>
\begin{tabular}{ll}
Хвойные: & \verb|\index{Хвойные} |\index{Хвойные}\\
\quad торрея, &
 \verb|\index{Хвойные!тисовые!торрея (Torreya)}|%
 \index{Хвойные!тисовые!торрея (Torreya) }\\
\quad тис ягодный, &
 \verb|\index{Хвойные!тисовые!тис!ягодный (Táxus baccata)}|%
\index{Хвойные!тисовые!тис!ягодный (Táxus baccata) }\\
\quad ливанский кедр, &
 \verb|\index{Хвойные!сосновые!кедр!ливанский (Cedrus libani)}|%
```
xindex-6.tex

```
\index{Хвойные!сосновые!кедр!ливанский (Cedrus libani)}\\
\quad ель обыкновенная. &
  \verb|\index{Хвойные!сосновые!ель!обыкновенная (Pícea ábies)}|%
  \index{Хвойные!сосновые!ель!обыкновенная (Pícea ábies)}\\[2ex]
Под колючей ежевикой & \verb|\index{Ежевика (Rúbus) }|%
  \index{Ежевика (Rúbus)}\\
жил ушастый ёж. &
  \verb|\index{Ёж!ушастый (Hemiechinus auritus)}|%
  \index{Ёж!ушастый (Hemiechinus auritus)}
\end{tabular}
\printindex % xindex -u -l RU -c RU <file>
```
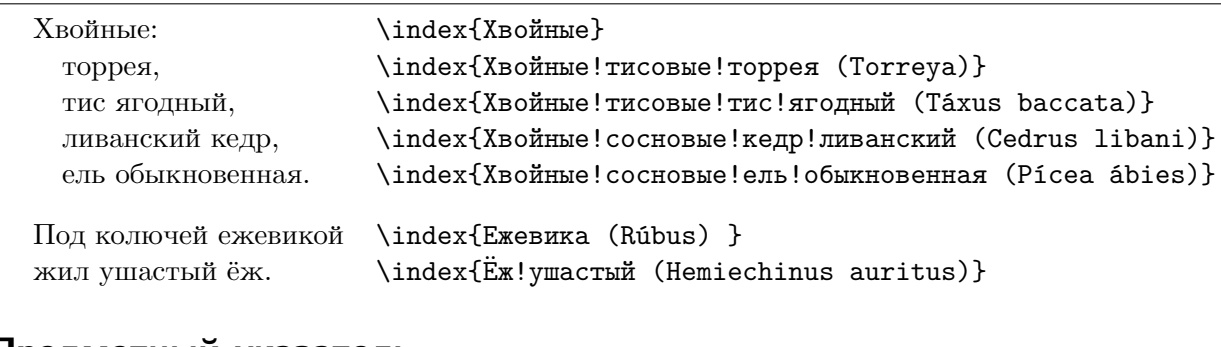

#### **Предметный указатель**

**Е** Ёж — ушастый (Hemiechinus auritus), 1 Ежевика (Rúbus), 1 **Х** Хвойные, 1 — сосновые — — ель — — — обыкновенная (Pícea ábies), 1

— — кедр — — — ливанский (Cedrus libani), 1 — тисовые

 $\text{tric}$ — — ягодный (Táxus baccata),  $1$ 

— — торрея (Torreya),  $1$ 

## <span id="page-9-0"></span>**3. Sorting**

#### <span id="page-9-1"></span>**3.1. Default sorting by a character table**

The default sorting is unicode aware and uses a translation table for accented characters:

```
alphabet_lower = \{- - \} for sorting
    { ' ' }, -- only for internal tests
    { 'a', 'á', 'à', 'ä'},
    { 'b' },
    { 'c' },
    { 'd' },
    { 'e', 'é', 'è', 'ë' },
    { 'f' },
    { 'g' },
    { 'h' },
    { 'i', 'í', 'ì', 'ï' },
    { 'j' },
    { 'k' },
    { 'l' },
    { 'm' },
    { 'n', 'ñ' },
    { 'o', 'ó', 'ò', 'ö' },
    { 'p' },
    { 'q' },
    { 'r' },
    { 's' },
    { 't' },
    { 'u', 'ú', 'ù', 'ü' },
    { 'v' },
    { 'w' },
    { 'x' },
    { 'y' },
    { 'z' }
}
```
There is also a table for the uppercase letters. If it should be edited or extended then copy first the base configuration file xindex-cfg.lua and modify that new file. It can be used by xindex with the optional argument -c newfile if it is named as xindex-newfile.lua. For German there already exists a configuration file xindex-DIN2.lua which uses the so-called »Telefonbuchsortierung« which converts the umlauts like ö→oe:

```
alphabet upper = \{-\} for sorting
    \{ ' ' \},
    { 'A', 'Á', 'À', 'Ä'},
    { 'B' },
    { 'C' },
    { 'D' },
    { 'E', 'È', 'È', 'ë' },
    { 'F' },
    { 'G' },
    { 'H' },
    { 'I', 'Í', 'Ì', 'ï' },
    { 'J' },
    { 'K' },
```
#### *3. Sorting*

```
{ 'L' },
{ 'M' },
{ 'N', 'Ñ' },
{ 'O', 'Ó', 'Ò', 'Ö' },
{ 'P' },
{ 'Q' },
{ 'R' },
{ 'S' },
{ 'T' },
{ 'U', 'Ú', 'Ù', 'Ü' },
{ 'V' },
{ 'W' },
{ 'X' },
{ 'Y' },
{ 'Z' }
```

```
}
```
\usepackage{makeidx}\makeindex \newcommand\Index[1]{\index{#1}#1} xindex-7.tex Sorted with \verb|-l DE| \Index{Österreich} \Index{Öresund} \Index{Ostern} \Index{Ober} \Index{Oberin} \Index{Österreich} \Index{Öresund} \Index{Ostern} \Index{Ober} \Index{Oberin} \Index{Obstler} \Index{Öl} \Index{ölen} \Index{Ödem} \Index{Oligarch} \Index{Oder} \Index{oder} \index{Fluss!Oder} \index{Oder|seealso{Fluss}} \Index{Göbel} \Index{Goethe} \Index{Göthe} \Index{Götz} \Index{Goldmann} **Index F** Fluss - Oder, 1 **G** Göbel, 1 Goethe, 1 Goldmann, 1 Göthe, 1 Götz, 1 **O** Ober, 1 Oberin, 1 Obstler, 1 Ödem, 1 Oder, 1 oder, 1 Oder, *siehe auch* Fluss Öl, 1 ölen, 1 Oligarch, 1 Öresund, 1 Ostern, 1 Österreich, 1

#### \printindex

The same sorted with the German DIN variant 2 with --config DIN2, which is part of the TFX distribution. In this case a letter Ö is converted to Oe before sorting the word beginning with the letter Ö:

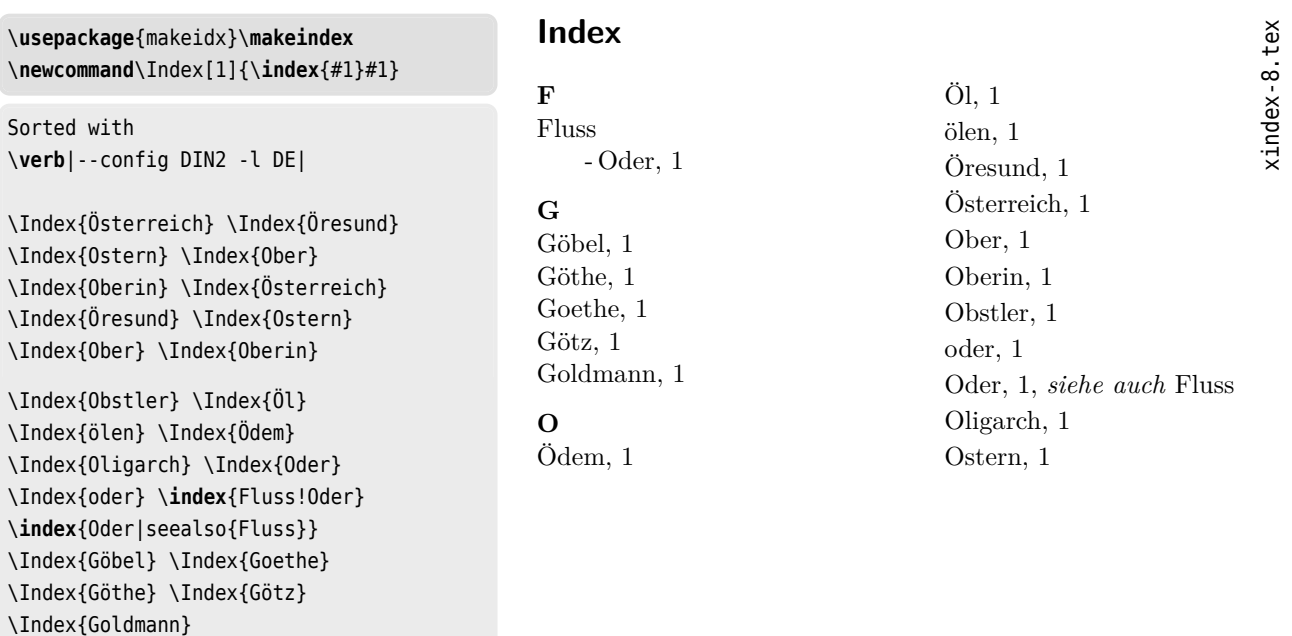

\printindex

The following runs with xindex -l jp <file>:

\usepackage{fontspec} \setmainfont{SourceHanSans} \usepackage[japanese]{babel} \addto\captionsjapanese{% \def\indexname{指数}} \usepackage{hvindex}% for \Index \usepackage{makeidx}\makeindex

\Index{車} \Index{車道} 日本\index{日本|fbox} \Index{病院} \Index{コンピュータ} \Index{プリンタ} \Index{印刷} \Index{スイミングプール} \Index{天王} \Index{広島} \Index{ドイツ} \Index{日本} \Index{ワープロ} \Index{foo} und \Index{bar} \Index{//} \Index{4711} \newpage\printindex

<span id="page-13-1"></span>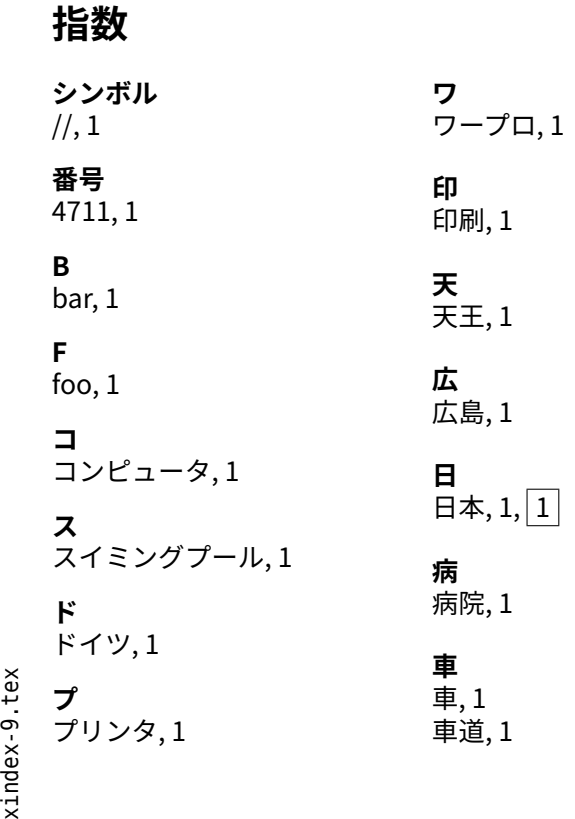

#### <span id="page-13-0"></span>**3.2. Sorting by using UCA (Unicode Collation Algorithm)**

With the optional argument -u or alternatively --use\_UCA the sorting will be done by Michal Hoftich's Lua package LUA-UCA, which should be part of any TEX installation.

The sorting order can be easily modified. Read the documentation of the package LUA-UCA on how to do it and what languages are supported so far. Any additional code setting for UCA should be don't in the file xindex-cfg-uca.lua, which will automatically be read by xindex.

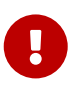

If possible, you should use the Unicode sorting by default and only for some special cases where you define your own sorting scheme, you should not use the -u option.

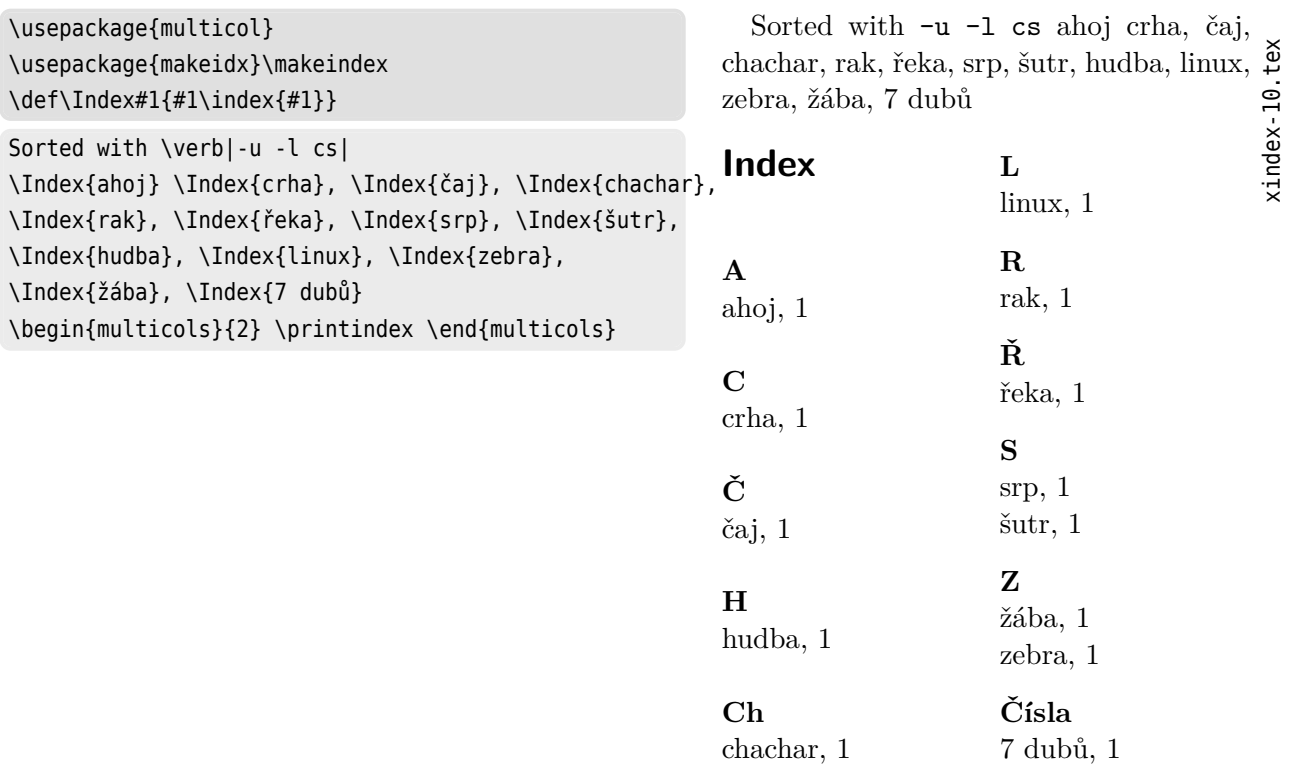

#### <span id="page-14-0"></span>**3.3. Case sensitive index entries**

By default foo and Foo are two different entries and will handled differently by xindex: Foo will be as an own entry *before* foo. Let's see a more complex example. In the index the entry xindex-DIN2.lua is the first one of the xindex-??? series because uppercase letters are sorted before lowercase letters.

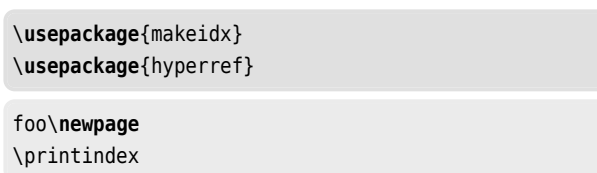

#### **Index**

**X**

xindex package, 2, 15 xindex program, 4, 13f xindex-DIN2.lua file, 6 xindex-HAdW-eKO.lua file, 10 xindex-cfg-common.cfg file, 9 xindex-cfg-common.lua file, 14 xindex-cfg.lua file, 6, 10 xindex-dtk.lua file, 12 xindex-newfile.lua file, 6

xindex-11.tex xindex-11.tex

#### *3. Sorting*

The same example sorted with the -a or --no\_casesensitive has another output: now xindex-cfgcommon.lua is the first one of the xindex-??? series.

xindex-12.tex  $te^x$ xindex-12.

\**usepackage**{makeidx} \**usepackage**{hyperref} foo\**newpage**

#### \printindex

### **Index**

**X**

xindex package, 2, 15 xindex program, 4, 13f xindex-cfg-common.cfg file, 9 xindex-cfg-common.lua file, 14 xindex-cfg.lua file, 6, 10 xindex-DIN2.lua file, 6 xindex-dtk.lua file, 12 xindex-HAdW-eKO.lua file, 10 xindex-newfile.lua file, 6

#### <span id="page-15-0"></span>**3.4. Ignore space for sorting**

By default »alpha sort« will be sorted *before* »alphaA«:

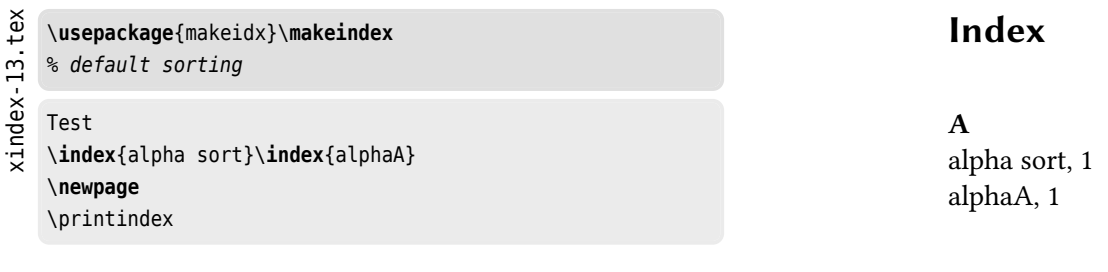

This can be changed with the optional argument -i or --ignoreSpace:

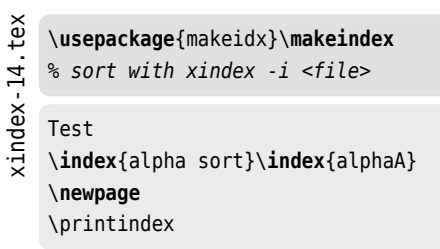

**Index**

**A** alphaA, 1 alpha sort, 1

16

#### *4. Pagenumbers*

#### <span id="page-16-3"></span><span id="page-16-0"></span>**4. Pagenumbers**

#### <span id="page-16-1"></span>**4.1. Compressing pagenumber series**

By default page sequences of an entry are compressed to

**8f** page 8 and 9

**8ff** page 8, 9, and 10

**8-12** page 8, 9, …, 12

The so-called folio abbreviation is language dependent and defined in the file xindex-cfg-common.cfg:

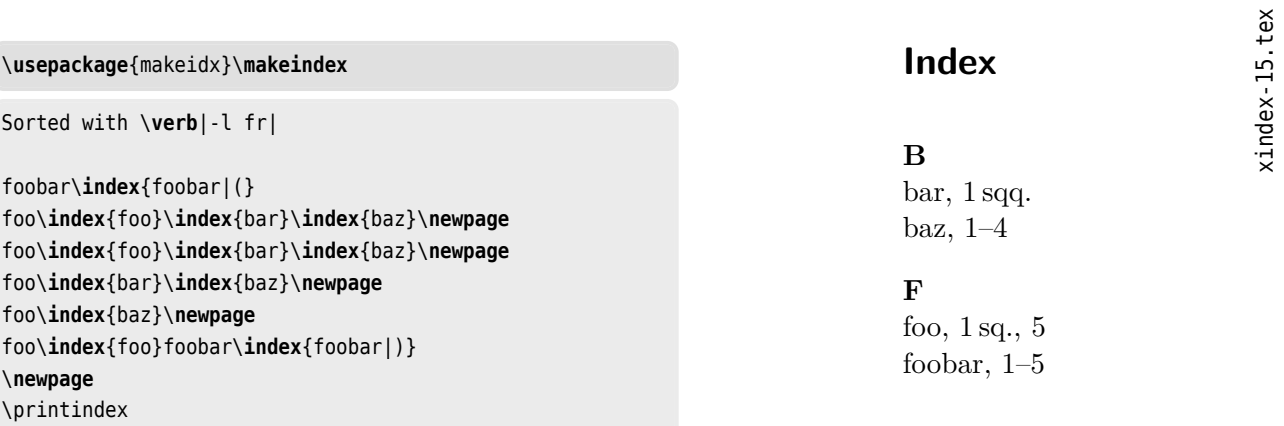

#### <span id="page-16-2"></span>**4.2. Modify Pagenumber**

Every page can be combined with an additional macro, like \index{foo|fbox}, the page number will be set into a framebox. If we have on the same page the two commands:

foo\index{foo} and foo\index{foo|bar}

then we have two *different* index entries which will not be compressed to one entry. In the following example we have four different entries for *foo* which is the reason that we do not get an output like foo, 1--4. Only the first two entries are of the same type, so we get 1f in the output.

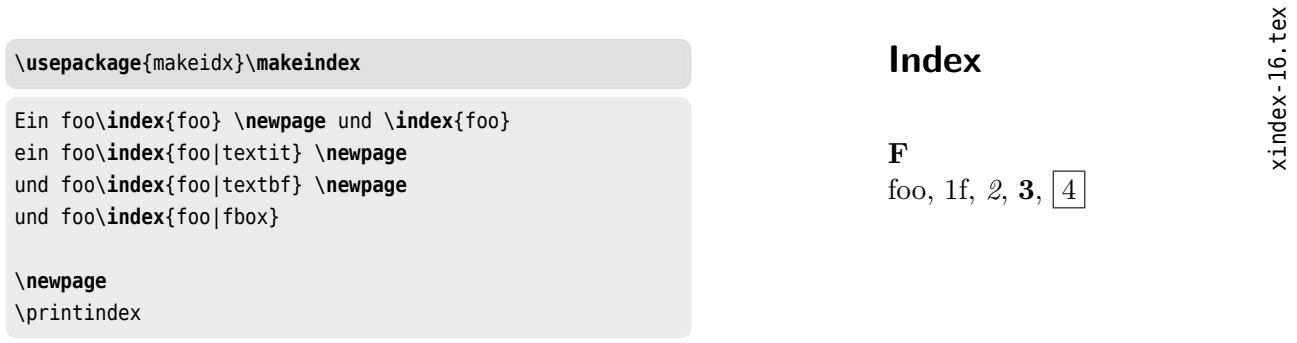

#### <span id="page-17-1"></span><span id="page-17-0"></span>**4.3. Supress Pagenumber**

Instead of printing an index in the default way, one can also print a glossary without the pagenumbers. This is possible with the optional argument -g which is equivalent to the long form --no\_pagenumber. The following example uses an own config file for the definition of the description environment:

```
itemPageDelimiter = ""
compressPages = true
fCompress = false
minCompress = 2
rangeSymbol = "--"numericPage = truesublabels = {"", "\\item", "\\item", "\\item"}
pageNoPrefixDel = ""
idxnewletter = "\\textbf"envStart = "\\begin{<math>descript\}</math>"indexOpening = "\\makeatter\z\\def\\subitem{\\@idxitem} \\def\\subsubitem{\\@idxitem}\z
                  \\def\\subsubsubitem{\\@idxitem}\z
                  \\makeatother\z
                  \\itemsep 0.1ex" -- commands after envStart
envStop = "\\end{description}"
```

```
\usepackage[english]{babel}
```

```
\usepackage[imakeidx]{xindex}% run xindex internally
```

```
\makeindex
```

```
\makeindex[name=gls, options= -c description -n --no_pagenumber]
```
xindex-17.tex Abbreviations:

, tex

xindex-17

```
XAS,\index{XAS --- X-ray absorption spectroscopy.}
XAFS,\index{XAFS --- Extended x-ray absorption fine structure.}
EXAFS,\index{EXAFS --- Extended x-ray absorption fine structure.}
XANES,\index{XANES --- X-ray absorption near edge structure.}
PES,\index{PES --- Photo emission spectroscopy.}
ARPES,\index{ARPES --- Angle resolved photo electron spectroscopy.}
SCES,\index{SCES --- Strongly correlated tlectron systems.}
HTSC,\index{HTSC --- High temperature superconductivity.}
MOCVD,\index{MOCVD --- Metalorganic chemical vapour deposition.}
PLD.\index{PLD ---Pulsed laser deposition.}
\smallskip Terms.
Fermions:
\index[gls]{Fermions@[Fermions]}%
```

```
\index[gls]{Fermions@[Fermions]![\sf Fermion] --- a particle with a
 half-odd-integer spin $S$.}electron,
\index[gls]{Fermions@[Fermions]![\sf Electron] --- a subatomic particle
```

```
with a negative elementary electric charge: $S=1/2$.}proton,
\index[gls]{Fermions@[Fermions]![\sf Proton] --- a subatomic particle with a
positive elementary electric charge: $S=1/2$.}positron,
\index[gls]{Fermions@[Fermions]![\sf Positron] --- a particle with a positive
elementary electric charge, and the same mass as an electron: $S=1/2$.}neutron,
\index[gls]{Fermions@[Fermions]![\sf Neutron] --- a subatomic electrically
neutral particle: $S=1/2$.}neutrino.
\index[gls]{Fermions@[Fermions]![\sf Neutrino] --- an elementary electrically
neutral particle with very small rest mass: $S=1/2$.}
Bosons:
```

```
\index[gls]{Bosons@[Bosons]}%
\index[gls]{Bosons@[Bosons]![\sf Boson] --- a particle with an
integer spin $S$.}photon,
\index[gls]{Bosons@[Bosons]![\sf Photon] --- a quantum of the
electromagnetic field: $S=1$.}meson,
\index[gls]{Bosons@[Bosons]![\sf Meson] --- a hadronic subatomic particle
composed of an equal number of quarks and antiquarks: $S=0$.}pion.
\index[gls]{Bosons@[Bosons]![\sf Pion] --- any of $\pi^0$-, $\pi^+$-,
$\pi^-$- mesons consisting of quark and antiquark: $S=0$.}
```
\printindex \printindex[gls]

#### **Index**

**A** ARPES — Angle resolved photo electron spectroscopy., 1

**E** EXAFS — Extended x-ray absorption fine structure., 1

**H** HTSC — High temperature superconductivity., 1

**M** MOCVD — Metalorganic chemical vapour deposition<sub>n</sub>.<sup>1</sup>

**P** PES — Photo emission spectroscopy., 1 PLD —Pulsed laser deposition., 1 **S** SCES — Strongly correlated tlectron systems., 1

**X** XAFS — Extended x-ray absorption fine structure., 1 XANES — X-ray absorption near edge structure., 1 XAS — X-ray absorption spectroscopy., 1

2

#### **Bosons**

Boson  $-$  a particle with an integer spin  $S$ . Meson — a hadronic subatomic particle composed of an equal number of quarks and antiquarks:  $S = 0$ .

Photon – a quantum of the electromagnetic field:  $S = 1$ . Pion — any of  $\pi^0$ -,  $\pi^+$ -,  $\pi^-$ - mesons consisting of quark and antiquark:<br> $S = 0$ .

#### **Fermions**

Electron — a subatomic particle with a negative elementary electric charge:<br>  $S = 1/2$ .

Fermion  $-$  a particle with a half-odd-integer spin  $S$ .

Neutrino — an elementary electrically neutral particle with very small rest mass:  $S = 1/2$ .

Neutron — a subatomic electrically neutral particle:  $S = 1/2$ . Positron — a particle with a positive elementary electric charge, and the same mass as an electron:  $S = 1/2$ .

Proton — a subatomic particle with a positive elementary electric charge:<br>  $S = 1/2$ .

#### <span id="page-19-2"></span><span id="page-19-0"></span>**5. The config file**

The main config file is xindex-cfg.lua is used by default and loading it by the optional parameter -c makes no sense. A new config file must have the prefix xindex- and the file extension .lua, for example: xindex-HAdW-eKO.lua which can be used with --config HAdW-eKO. The file must be saved in the documents directory or in one which is known to kpsewhich, for example<sup>[1](#page-19-1)</sup> \$TEXMFLOCAL/tex/lualatex/xindex/ Do not forget to update the filename database.

A new config file must declare at least the variables which are part of the default config file: the translation tables and

```
itemPageDelimiter = "," -- Hello, 14
compressPages = true
  -- something like 12--15, instead of 12,13,14,15. the | (... |) syntax is still valid
fCompress = true -- 3f -> page 3, 4 and 3ff -> page 3, 4, 5
minCompress = 3 -- 14--17 or
rangeSymbol = "--"
numericPage = true -- for non numerical pagenumbers, like "VI-17"
sublabels = { " " , " - \\\. - " , " - - \\\. - " , " - - \\\. - " }-- for the sub(sub(sub-items, first one is empty
pageNoPrefixDel = "" -- a delimiter for page numbers like "VI-17" -- not used !!!
indexOpening = " " - commands/text after \begin{line} \begin{cases} \frac{1}{1 + 1} & \text{otherwise} \end{cases} \end{pmatrix}
```
The new config file can define own functions for compressing the pagelist for a given entry and for the formatting of the output. They must be called specialCompressPageList and specialGetPageList.

For example:

```
function specialCompressPageList(pages)
  if (pages[1] [ "number"] == "") then pages[1] [ "number"] = " " end"if (Hpages \leq 1) then
   pages[1]["number"] = pages[1]["number"]:gsub('-',':~')-- replace "-" with ":~"
   return pages
 end -- only one pageno
 local sortPages = {}
 local roman
 local volume
 local page
 local i
  for i=1,#pages do
     roman = string.gsub(pages[i]["number"],'%U*','') -- only uppercase to catch VII/1-123f and VII/3-
123ff (folium pages)
     if romanToNumber(roman) then
       roman = string.format("%05d",tonumber(romanToNumber(roman))) -- only roman part VII
     else
       roman = "end
     volume = string.gsub(pages[i]["number"], '%a*', '') -- only the number /2 123 or /2-123
```
<span id="page-19-1"></span><sup>&</sup>lt;sup>1</sup>The directory xindex must be created before saving the file.

 $\times$ 

```
if volume then volume = volume:gsub('-%d*','') end -- delete - char to get /2
    page = string.gsub(pages[i]["number"],'.*-','')
    page = string.format("%5s",page)
    sortPages[#sortPages+1] = {
      origin = pages[i],
       sort = roman..volume.." "..page } -- no minus between Roman/Volume and first page
  end
  table.sort(sortPages, function(a,b) return a["sort"] < b["sort"] end )
[...]
```
return pages end end

is a special function which can handle page numbers like VII-17, VIII/2/1-186. Internally exists a function compressPageList which is used if no specialCompressPageList is defined.

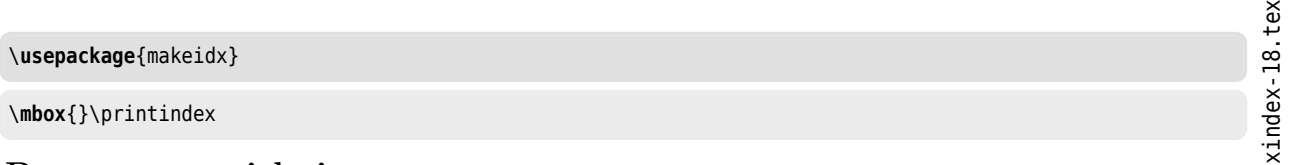

#### **Personenverzeichnis**

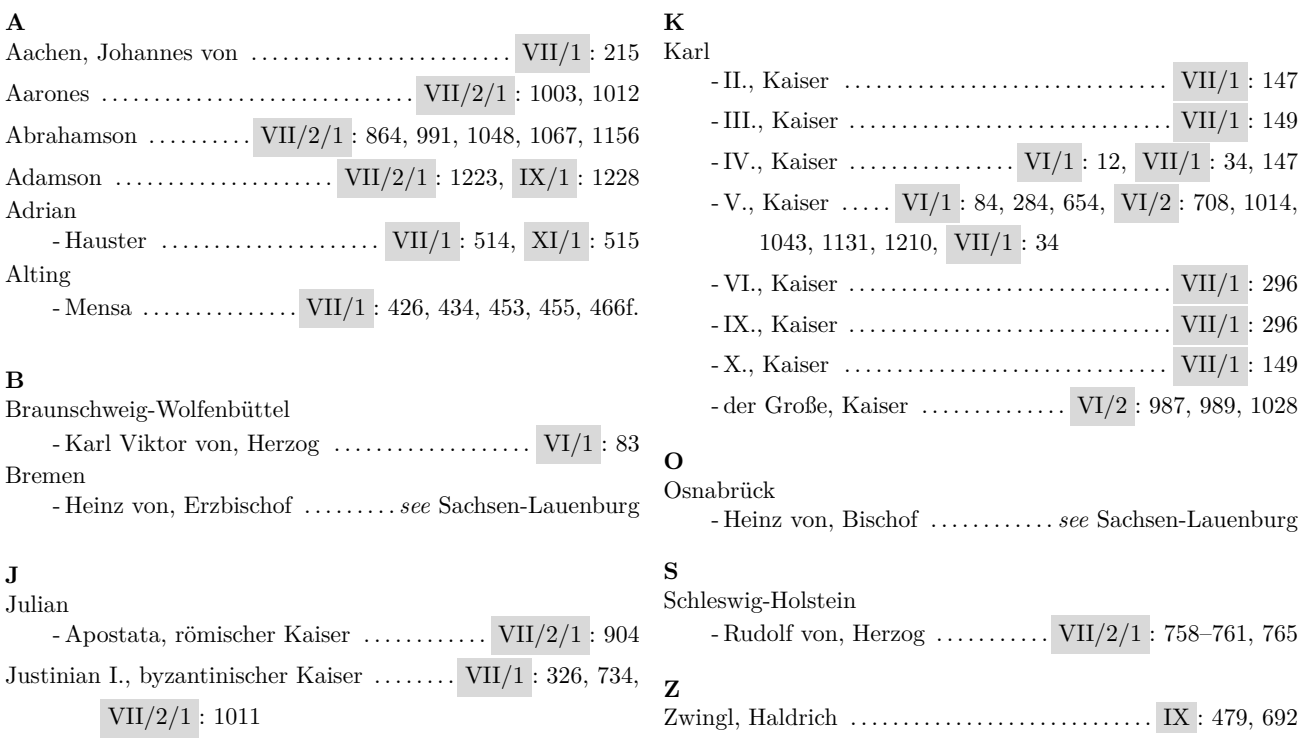

The config file xindex-dtk.lua defines a special page output:

function specialGetPageList(v,hyperpage) -- Entry table, boolean

#### <span id="page-21-0"></span>*5. The config file*

```
local Pages = {}
[..]
      if (Pages[1]["special"] == nil) or (Pages[1]["number"] == nil) then return "" end
      if # Pages == 1 then
        return "\\relax"..Pages[1]["number"].."\\@nil"
      else
        pageNo = "\\relax"..Pages[1]["number"]
        for i=2,#Pages do
          if Pages[i]["number"] then
            pageNo = pageNo..", "..Pages[i]["number"].."\\@nil"
            Pages[i] = \{\}end
        end
[..]
end
```
The following example runs xindex -c dtk -l de -n <input>

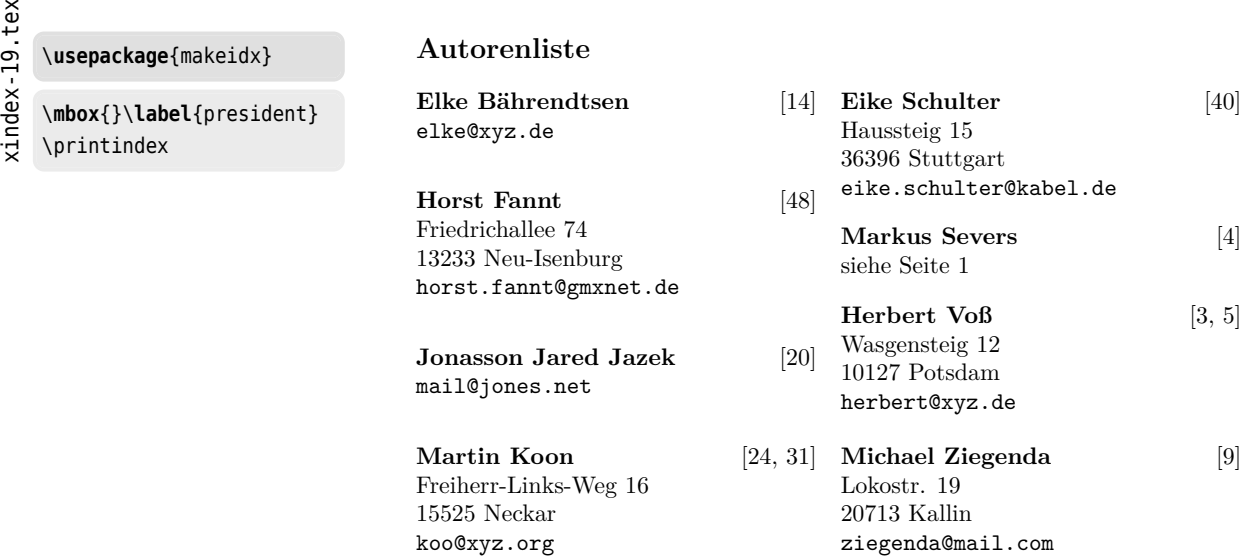

There are three predefined sublabels for \subitems. The program itself can handle more, there is no limit for xindex.

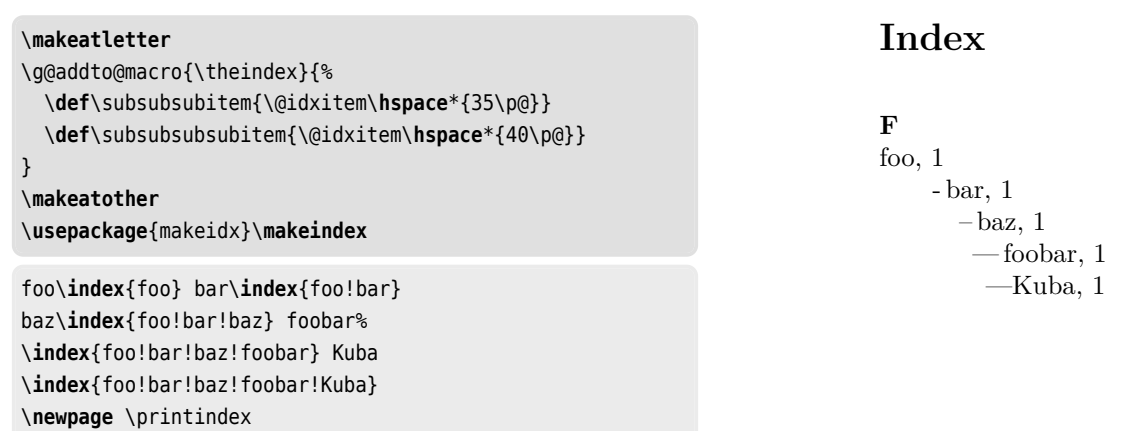

xindex-20.tex xindex-20.tex

 $\ddot{\phantom{0}}$ 

#### <span id="page-22-1"></span><span id="page-22-0"></span>**6. hyperref**

Using the package hyperref is no problem:

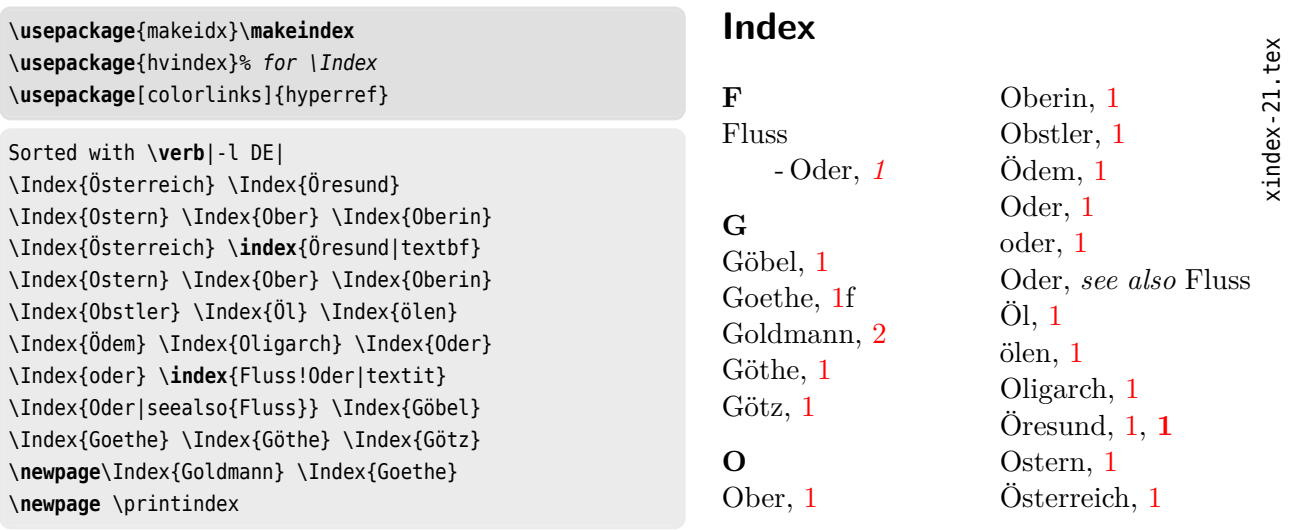

The following example fixes a problem with hyperref and escaping the l character, e.g." |. In such a case hyperref ignores the vertical bar. With the optional parameter  $-f$  |  $-f$ ix hyperref, which is still experimental, xindex tries to fix this problem. However, instead of using this problematic vertical character, you can use \textbar, which also solves the problem.

```
\usepackage[imakeidx]{xindex}
\usepackage{hvindex}
\makeindex[columns=5, columnsep=6pt, options=--fix_hyperref]
\usepackage{hyperref}
Symbols:\\
! \index{"!} " \index{""} \# \index{#@\#} \$ \index{$@\$}
\% \index{%@\%} \& \index{&@\&} ' \index{'} ) \index{)}
( \infty{(} * \index{*} + \index{+} , \index{,@,\,}
 - \index{-} . \index{.} / \index{/} : \index{:}
; \index{;} < \index{<} = \index{=} > \index{>}
? \index{?} @ \index{"@} [ \index{[} ] \index{]}
\_ \index{_@\_} ` \index{`} | \index{\textbar}
\newpage\index{"|}\index{\textbar}\index{123}\Index{Post}
\{ \index{\braceLeft} \} \index{\braceRight}
\textbackslash \index{\@\textbackslash}
\textasciicircum \index{^@\textasciicircum}
\textasciitilde \index{~@\textasciitilde}
Alphabet: \Index{Z},\Index{Zeppelin}\Index{Foo}\dots
\Index{...@\ldots}
\printindex
```
xindex-22.tex xindex-22.tex

<span id="page-23-1"></span>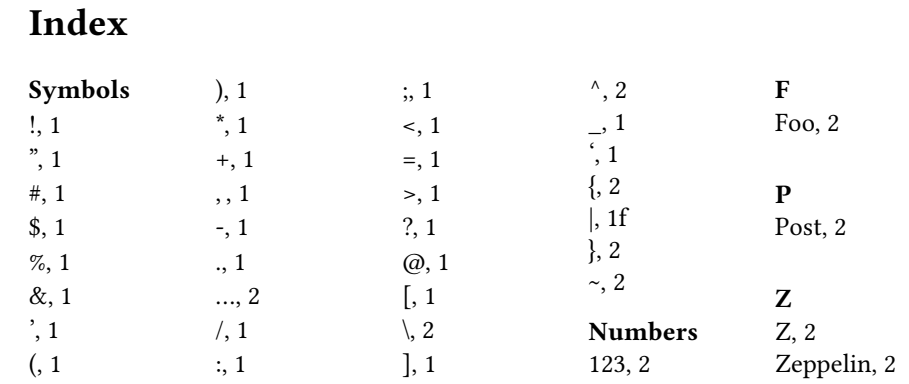

#### <span id="page-23-0"></span>**7. Including LATEX commands into the .idx file**

The command \addtocontents doesn't work for the index file. With the LATEX package xindex (same name as the Lua program xindex) defines a macro \writeidx which writes its argument into the .idx file. This can be useful to insert a pagebreak/""columnbreak before a new letter in the output of the index file:

```
\documentclass{article}
\usepackage{makeidx}
\makeindex
\usepackage{xindex}
\begin{document}
\index{foo}foo and
\writeidx{\clearpage}
```
\printindex \end{document}

\index{bar}bar

Such commands are then taken into account by the program xindex. With the often used program makeindex such commands are ignored. In the following example we put an horizontal line after the first entry:

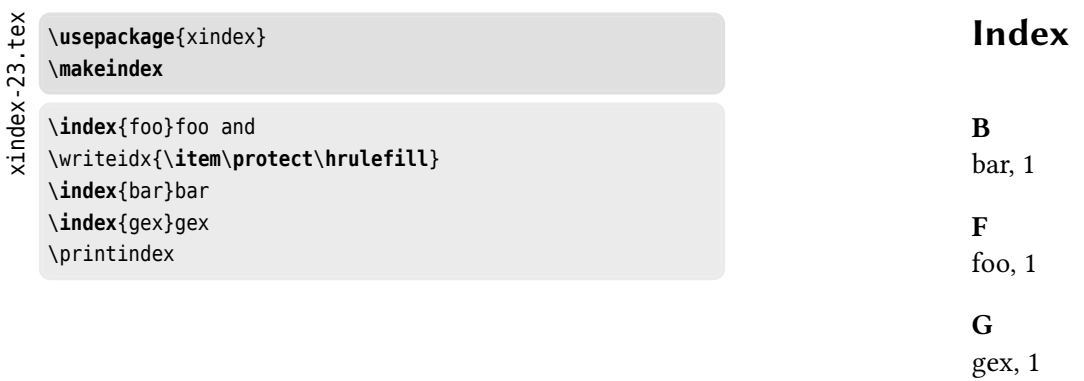

xindex-24.tex

xindex-24.tex

#### <span id="page-24-1"></span><span id="page-24-0"></span>**8. Headings**

By default the output uses the English headings: *Symbols*, *Numbers*, and *A* …There are three predefined languages en, de, and fr. The definition is in the file xindex-cfg-common.lua (see also section [2 on page 7\)](#page-6-0). It can easily be extended for other languages. Sometimes the headers are not needed, for example in a name list. With the optional argument -n or --noheadings the created .ind file has only the vertical space between different first letters:

```
\usepackage{makeidx}\makeindex
Ein foo\index{foo}\index{bar|(}
\newpage und \index{foo}
ein foo\index{foo|textit} \newpage
und foo\index{foo|textbf} \newpage
und foo\index{foo|fbox}
\index{bar|)}
\newpage
\verb|xindex -n <file>|
\printindex
                                                                           xindex -n <file>
                                                                         Index
                                                                         bar, 1–4
                                                                         foo, 1f, 2, 3, \boxed{4}
```
The headings are printed by default as \textbf. This can be changed in the config file by setting the variable idxnewletter, for example: idxnewletter = "\\textit". If you need some more code here then define an own macro for it, which can be seen in the following example. It has an own config file xindex-header.lua which has the line

idxnewletter = "\\idxnewletter"

In the documents preamble there is the definition:

```
\newcommand\idxnewletter[1]{\textbf{\textit{#1}}}
```
œšžŒŠŸŽ \**usepackage**{makeidx}\**makeindex** \**newcommand**\idxnewletter[1]{\**textbf**{\**textit**{#1}}}

#### œšžŒŠŸŽ

```
\section{Escaping characters}
\begin{itemize}
\item Exclamation mark ! \index{exclaim ("!)}
\item Vertical bar| \index{Vertical bar ("|)}
\item Doublequote \verb|"| \index{""}
\item Double doublequote \verb|""| \index{""""}
\item At character @ \index{At ("@)}
\end{itemize}
run \verb|xindex -c header <file.idx>|
\index{<file.idx>@\texttt{<file.idx>}}
\index{123}
\newpage
\printindex
```
**Index** *Symbols* ", 1  $"$ ", 1 <file.idx>, 1

*Numbers* 123, 1

*A* At  $(\textcircled{a}), 1$ 

*E* exclaim (!), 1

*V* Vertical bar (|), 1 xindex-25.tex

cindex-25.tex

#### <span id="page-25-2"></span><span id="page-25-0"></span>**9. Automatic index creation**

With package xindex one can define several different index files, e. g. an index of names. With the optional argument imakeidx the package itself loads imakeidx and adds the program xindex as the default program to imakeidx.

xindex-26.tex tex xindex-26

```
\usepackage[imakeidx]{xindex}
\makeindex[name=persons,title=Index of names,
   columns=1,options= --noheadings]
\def\ThanhVN{Hàn Thê\protect\llap{%
  \raise 0.5ex\hbox{\'{}}}}
foo\index[persons]{Niepraschk,~ Rolf}
foo\index[persons]{Lamport,~ Leslie}
foo\index[persons]{Knuth,~ Donald}
foo\index[persons]{Knuth,~ Donald}
\newpage
foo\index[persons]{Lamport,~ Leslie}
foo\index[persons]{Thành,~ \ThanhVN}
foo\index[persons]{Kew,~ Jonathan}
foo\index[persons]{Kohm,~ Markus}
foo\index[persons]{Preining,~ Norbert}
\newpage
foo\index[persons]{Schenk,~ Christian}
foo\index[persons]{Feuerstack,~ Thomas}
foo\index[persons]{Tobin,~ Geoffrey}
foo\index[persons]{Wilson,~ Peter}
\newpage
foo\index[persons]{Kohm,~ Markus}
foo\index[persons]{Theiling,~ Henrik}
foo\index[persons]{Pégourié-Gonnard,~ Manuel}
foo\index[persons]{Roux,~ Élie}
\newpage
foo\index[persons]{Mittelbach,~ Frank}
foo\index[persons]{Fairbairns,~ Robin}
foo\index[persons]{Lemberg,~ Werner}
foo\index[persons]{Volovich,~ Vladimir}
\printindex[persons]
                                                                     Index of names
                                                                     Fairbairns, Robin,
                                                                     Feuerstack, Thomas,
                                                                     Kew, Jonathan,
                                                                     Knuth, Donald,
                                                                     Kohm, Markus,
                                                                     Lamport, Leslie,
                                                                     Lemberg, Werner,
                                                                     Mittelbach, Frank,
                                                                     Niepraschk, Rolf,
                                                                     Pégourié-Gonnard, Manuel,
                                                                     Preining, Norbert,
                                                                     Roux, Élie,
                                                                     Schenk, Christian,
                                                                     Thành, Hàn Thế,
                                                                     Theiling, Henrik,
                                                                     Tobin, Geoffrey,
                                                                     Volovich, Vladimir,
                                                                     Wilson, Peter,
```
You have to run LATEX with the --shell-escape option to run xindex from within the LATEX document.

#### <span id="page-25-1"></span>**10. Labels**

By default xindex creates labels in the index for the symbols, numbers, and other parts (letters) to which one can refer. with \ref*{label}*. The labels are named L-xindex-<name>. The prefix L can be changed by the config file. <name> maybe symbols, numbers, or A (a letter). For example

```
\begin{theindex}
\par\textbf{Symbols}\label{L-xindex-symbols}
```

```
\nopagebreak[4]
  \item @, \hyperpage{3}
  \item (, \hyperpage{3}
  \item !, \hyperpage{3}
\indexspace
\textbf{A}\label{L-xindex-A}
[...]
```
The labels can be used to create a reference to a specific part in the index, for example the letter X is in the index on page [29](#page-28-0) (\pageref*{L-xindex-X}*).

With the optional argument -b for the run of xindex one can suppress the creation of the labels, e.g. xindex -b -l fr ...

#### <span id="page-26-0"></span>**11. Demerits**

- For more than 5000 entries in the .idx file the internal Lua function for sorting may take some time.
- The .idx file is not checked for LATEX errors in the argument of \indexentry.

#### <span id="page-26-1"></span>**A. Examples**

```
Index
\usepackage[imakeidx]{xindex}
                                                                                                                         xindex-27.tex
                                                                                                                         xindex-27.tex
\makeindex
                                                                                                      F
                                                                    A
% Brian Dunn
                                                                    alpha, 1
                                                                                                      first level, 1
                                                                        - beta, 1
                                                                                                          - second level, 1
First level.\index{first level}
                                                                          – gamma, 1
First level second level.\index{first level!second level}
Duplicate.\index{first level!second level}
Alpha.\index{alpha}
Alpha beta.\index{alpha!beta}
Alpha beta gamma.\index{alpha!beta!gamma}
Duplicate alpha beta.\index{alpha!beta}
Duplicate alpha beta gamma.\index{alpha!beta!gamma}
\newpage
\printindex
```
## *A. Examples*

xindex-28.tex xindex-28.tex

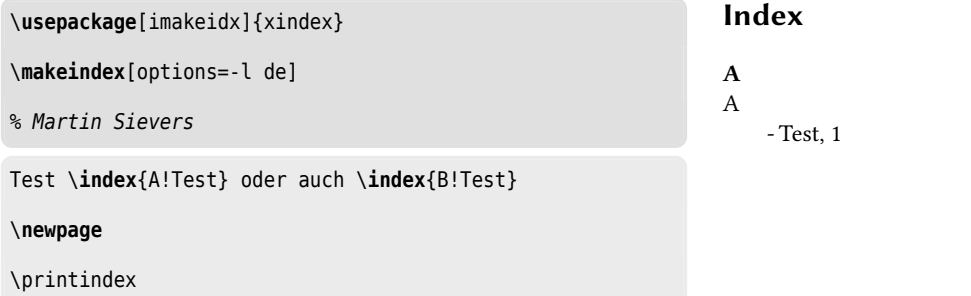

xindex-29.tex xindex-29.tex

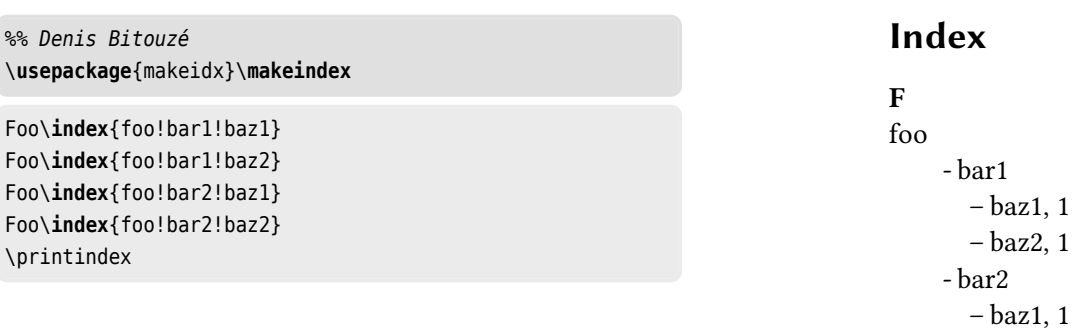

– baz2, 1

**B** B

- Test, 1

#### <span id="page-28-0"></span>**Index**

#### **Symbols**

!, [4](#page-3-2) ", [4](#page-3-2) -u package option, [5](#page-4-0) @, [4](#page-3-2)

#### **A**

accented characters, [4](#page-3-2) \addtocontents , [24](#page-23-1) argument, [3](#page-2-2) aux file, [8](#page-7-0)

#### **B**

babel package, [8](#page-7-0) \braceLeft , [4](#page-3-2) f \braceRight , [4](#page-3-2) f

#### **C**

columnbreak, [24](#page-23-1) config file, [21](#page-20-0)

#### **D**

data element, [3](#page-2-2) description environment, [18](#page-17-1)

#### **E**

entry name, [3](#page-2-2) escape character, [4](#page-3-2) , [6](#page-5-0)

#### **H**

hyperref package, [23](#page-22-1)

#### **I**

.idx file extension, [3](#page-2-2) , [24](#page-23-1) , [27](#page-26-2) imakeidx package option, [26](#page-25-2) imakeidx package, [26](#page-25-2) .ind file extension, [3](#page-2-2) , [25](#page-24-1) \index,  $4, 7$  $4, 7$  $4, 7$ index of names, [26](#page-25-2) \indexentry , [27](#page-26-2)

#### **K**

kpsewhich program, [20](#page-19-2)

#### **L**

label, [26](#page-25-2) language, [4](#page-3-2), [7](#page-6-1), [25](#page-24-1) LAT<sub>EX</sub> errors, [27](#page-26-2) .lua file extension, [20](#page-19-2) **M**

makeindex program, [3](#page-2-2) , [24](#page-23-1)

#### **N**

numbers, [26](#page-25-2)

#### **O**

output, [4](#page-3-2)

#### **P**

page number, [3](#page-2-2) , [21](#page-20-0) pagebreak, [24](#page-23-1) \pageref , [27](#page-26-2) polyglossia package, [8](#page-7-0) \printindex , [4](#page-3-2)

#### **R**

\ref , [26](#page-25-2)

#### **S**

Shell escape, [26](#page-25-2) sorting, [4](#page-3-2), [27](#page-26-2) \subitems , [22](#page-21-0) symbols, [26](#page-25-2) syntax, [3](#page-2-2)

#### **T**

\textbar , [23](#page-22-1) \textbf , [25](#page-24-1)

#### **U**

unicode, [3](#page-2-2) UTF-8, [3](#page-2-2)

#### **W**

\writeidx , [24](#page-23-1)

#### **X**

xindex program, [6](#page-5-0) xindex package, [3f](#page-2-2), [7](#page-6-1) , [24](#page-23-1) , [26](#page-25-2) xindex program, [7](#page-6-1) , [14f](#page-13-1), [22ff](#page-21-0), [26](#page-25-2) xindex-cfg-common.cfg file, [17](#page-16-3) xindex-cfg-common.lua file, [25](#page-24-1) xindex-cfg-uca.lua file, [14](#page-13-1) xindex-cfg.lua file, [11](#page-10-0) , [20](#page-19-2) xindex-DIN2.lua file, [11](#page-10-0) xindex-dtk.lua file, [21](#page-20-0) xindex-HAdW-eKO.lua file, [20](#page-19-2) xindex-header.lua file, [25](#page-24-1) xindex-newfile.lua file, [11](#page-10-0)